To create an account or to log in after your account has been created, use the Reservations link on the home page. **FIND A SITE** 

**CREATE ACCOUNT** 

LOGIN

**PERMS PAGE** 

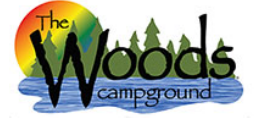

**Reservations** System

Search Campsites & Register > Login

## Login

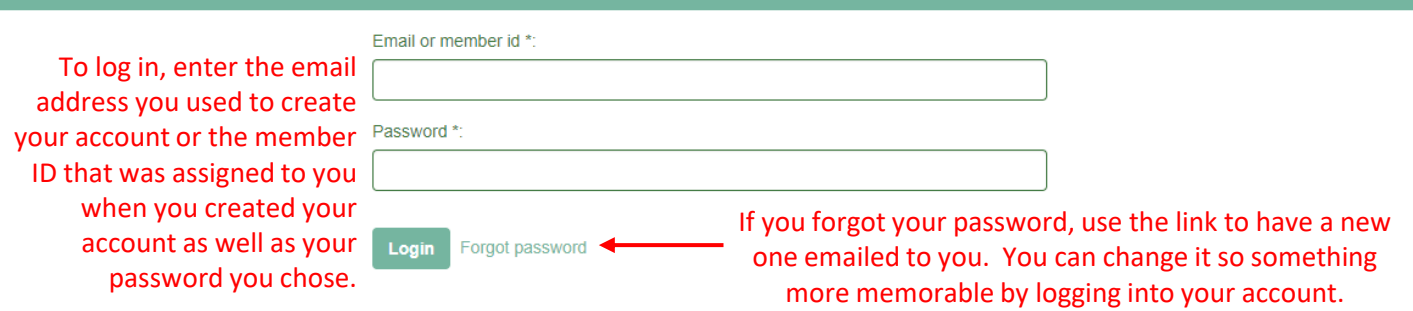

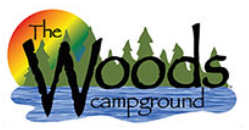

## Reservations<br>System

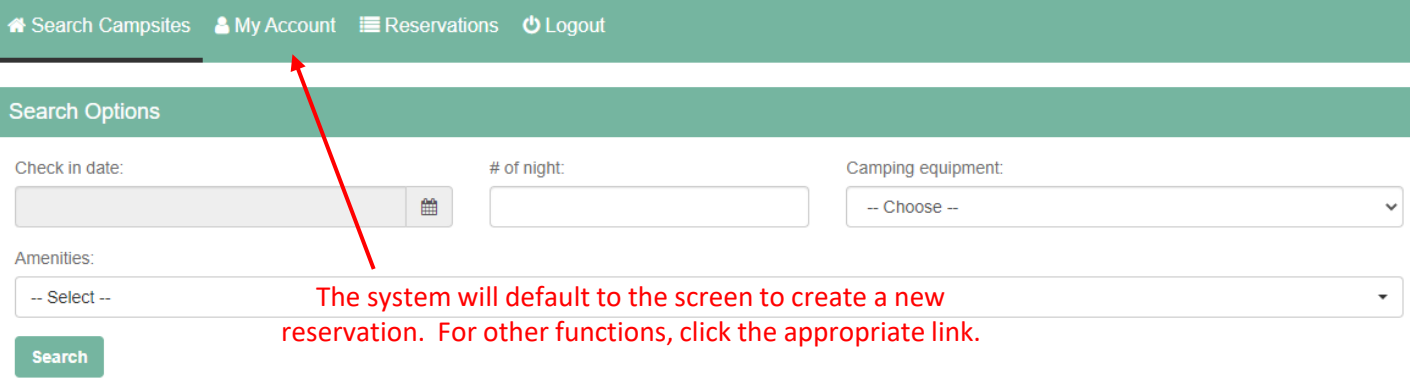

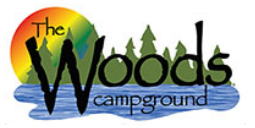

## Reservations<br>System

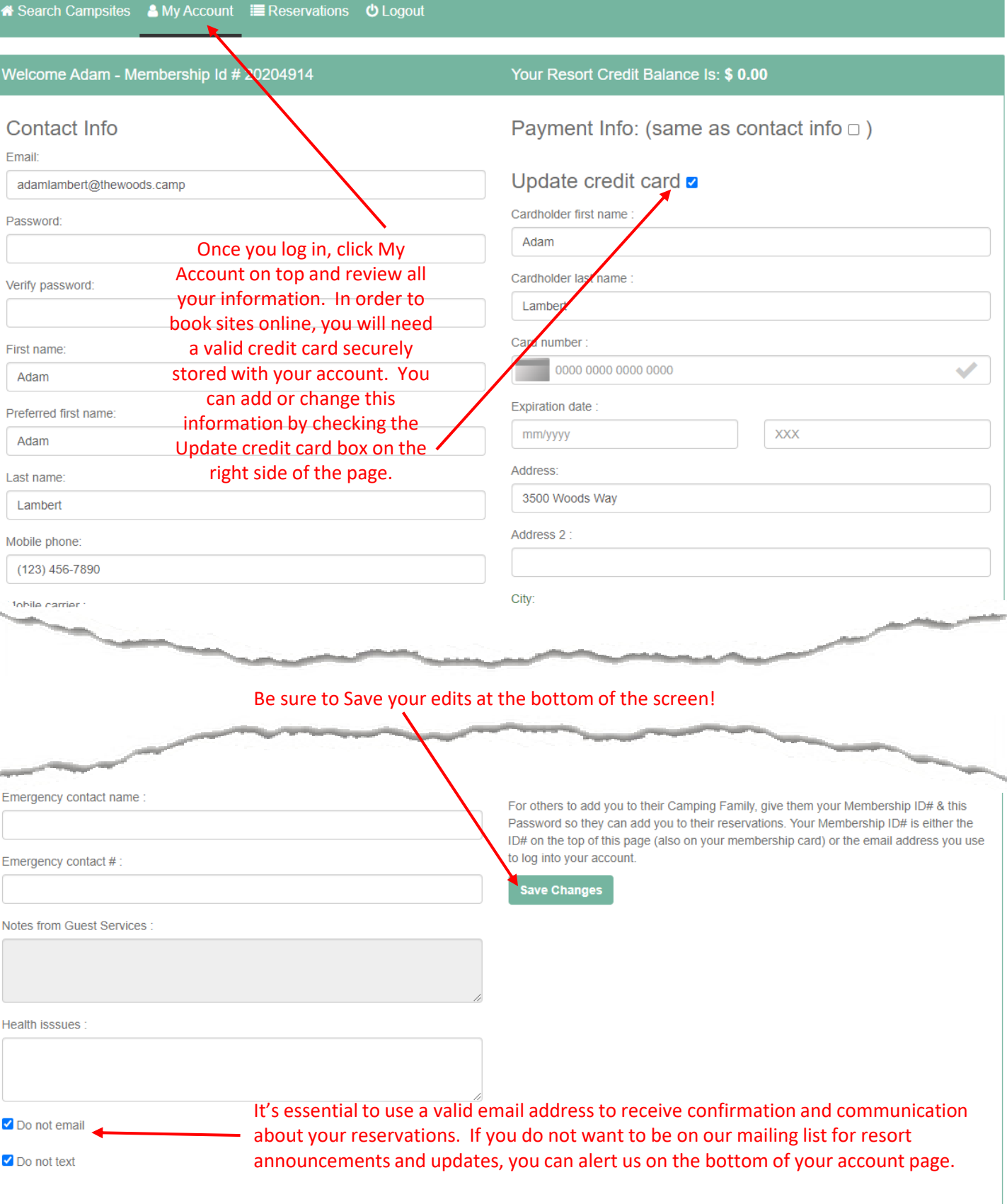